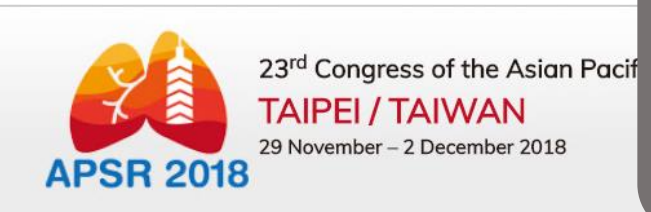

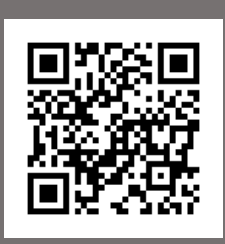

## **My APSR 2018** (www.apsr2018.com/MYAPSR2018)

HOME ABOUT APSR 2018 - ABSTRACTS & AWARDS-

PROGRAM-REGISTRATION-

HOTELS, CITY & TRANSPORT -

SPONSORSHIP & EXHIBITION -

## **MY APSR 2018**

## **PLEASE NOTE THAT**

What can I do with My APSR 2018 account?

- Abstract submission and registration
- Online registration and payment

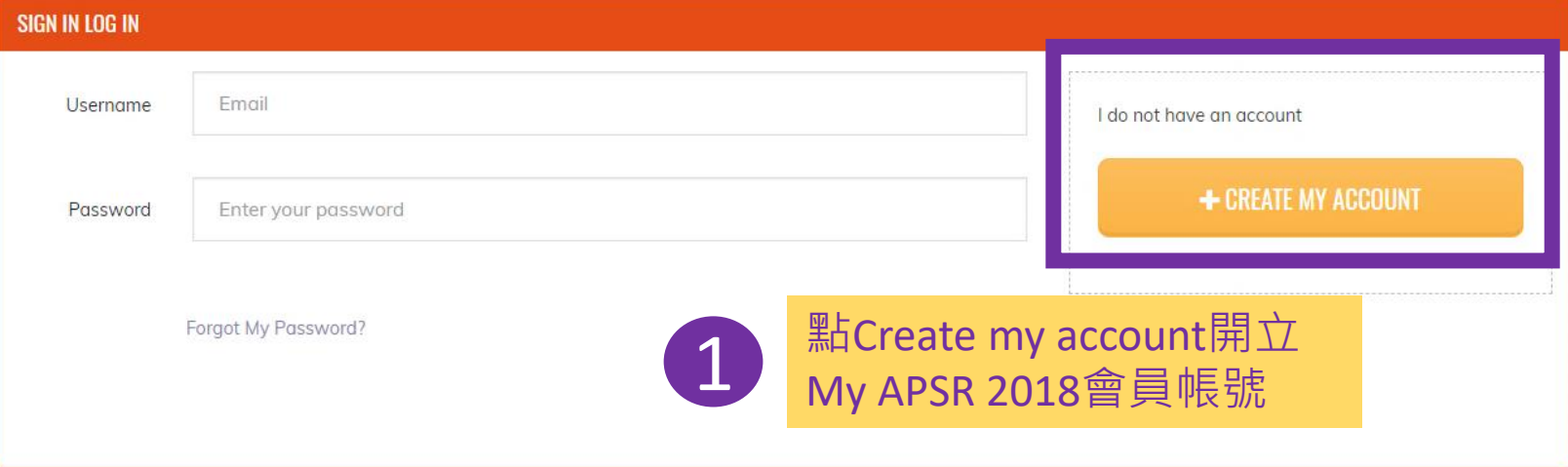

me comerence organizing committee corditiny invites you to puritcipate in the Amon 2016.

account by completing the information below.

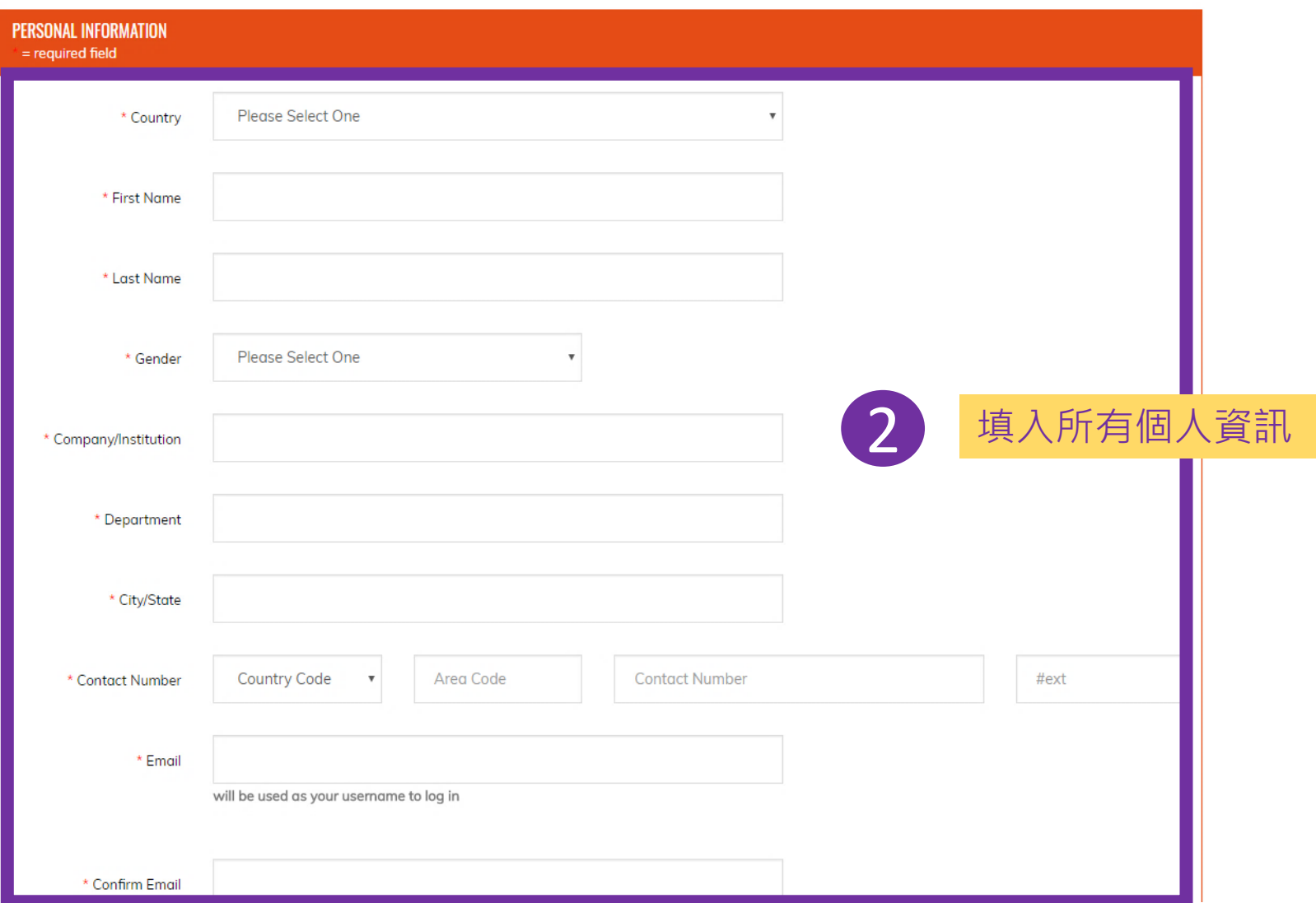

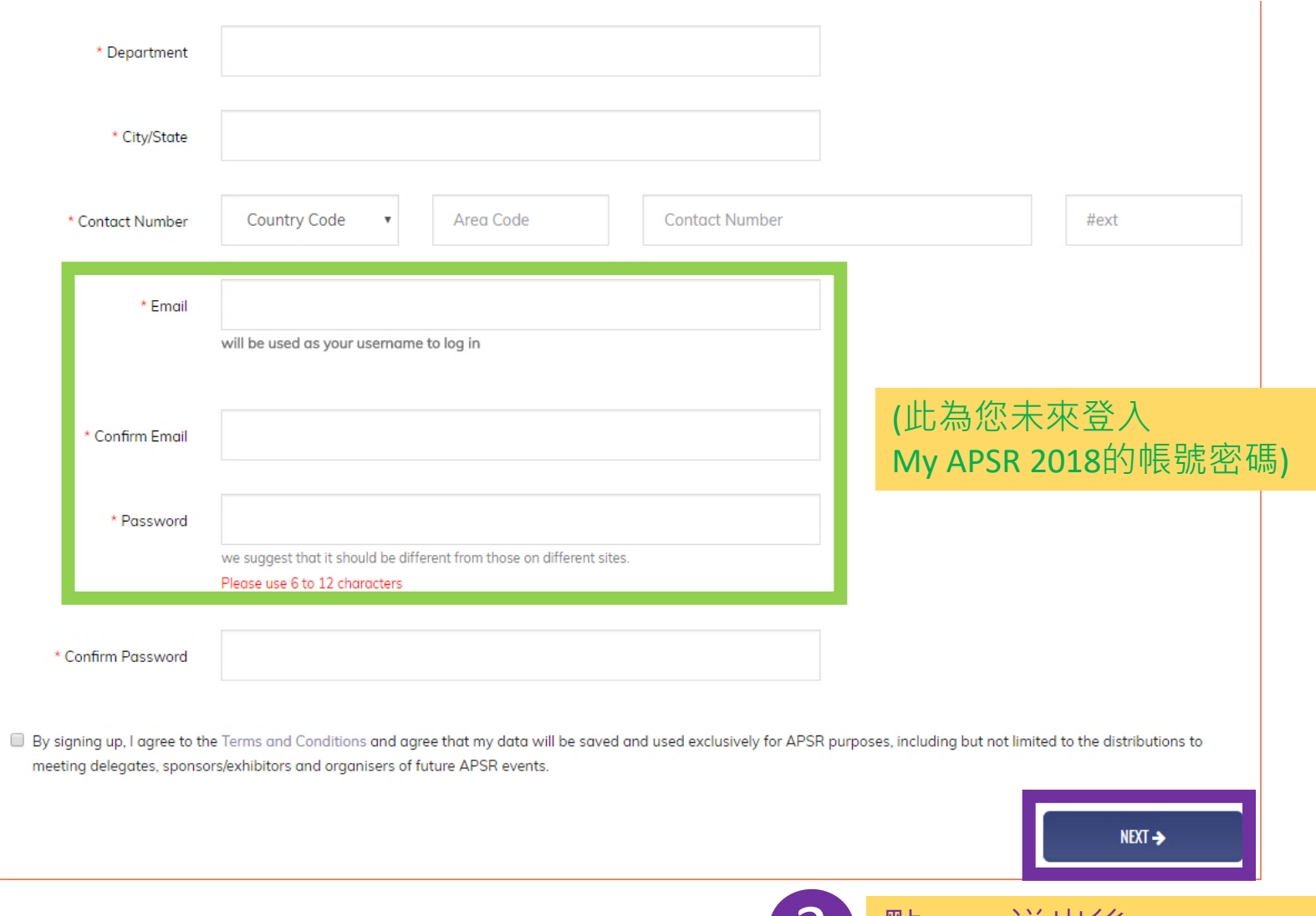

Copyright © 2018, APSR 2018 All Rights Reserved.

3 點NEXT送出後, My APSR 2018會員帳號開立

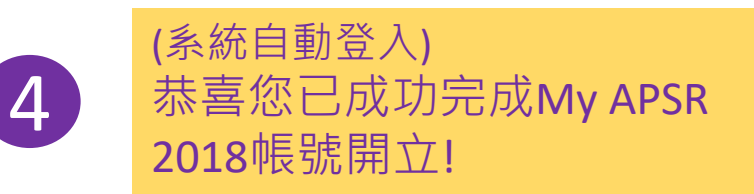

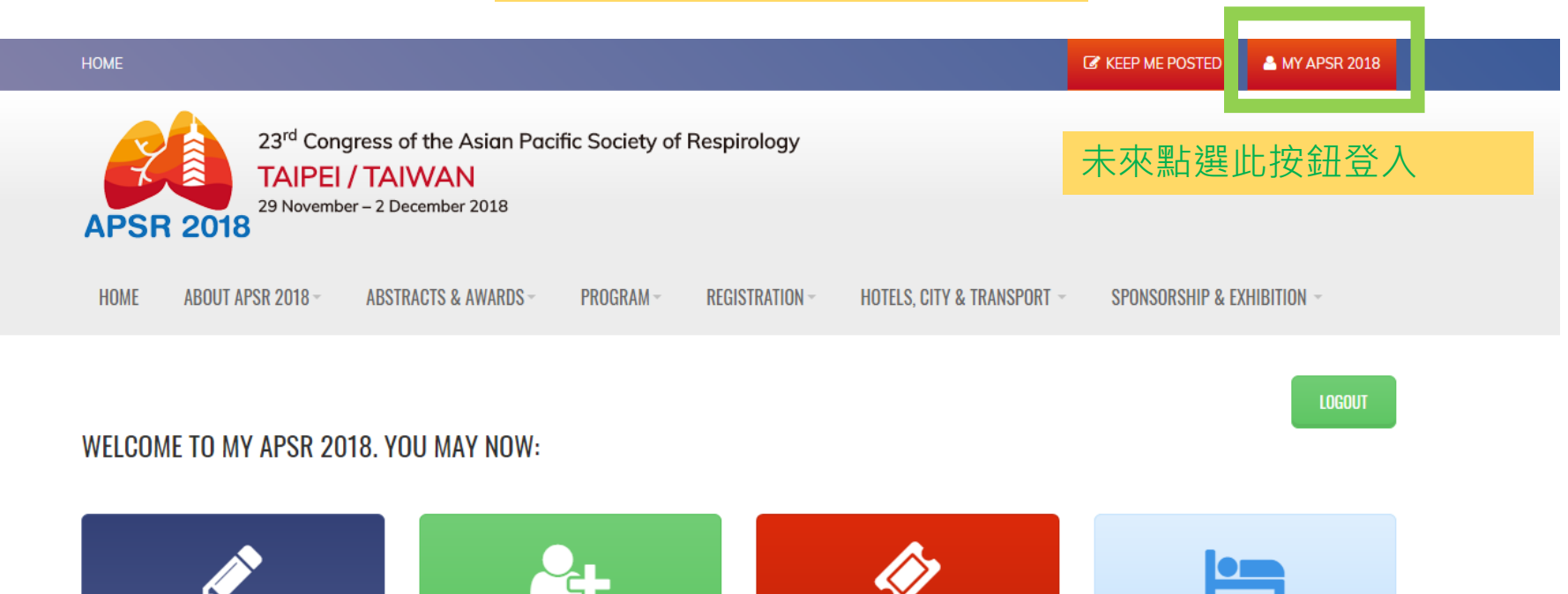

**REQUEST LETTER OF INVITATION** 

**BOOK HOTEL** 

**REGISTER** 

Copyright @ 2018, APSR 2018 All Rights Reserved.

**SUBMIT ABSTRACTS**